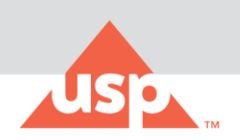

# **How to Submit Comments to GC <825> Revisions (July 2018)**

- **1. Visit:<http://www.usp.org/chemical-medicines/general-chapter-825>**
	- a. Download the [Proposed Revision](https://www.usp.org/compounding/825-download) with line numbers
	- b. Click on the ["Submit Comments"](https://usp.az1.qualtrics.com/jfe/form/SV_2i3rw7KKrcLaZ3D) link to submit public comments

# USP General Chapter <825> Radiopharmaceuticals - Preparation, Compounding, Dispensing, and Repackaging

Radiopharmaceuticals represent a unique class of drug products where compounding and other handling activities include the use of radionuclide generators, the preparation of commercially-manufactured radiopharmaceutical kits, the dilution of FDA-approved multidose vials, the labeling of human blood products with radionuclides, the preparation of patient-specific radiopharmaceutical doses, and other activities. These activities occur in an environment where individualized patient needs and the safe handling of radioactive materials demand a high level of care and clearly-defined standards that support these activities.

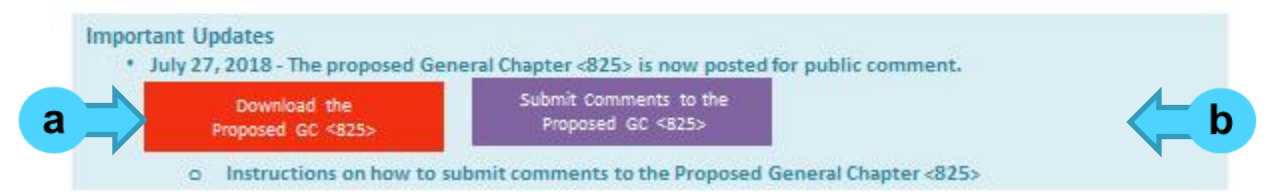

# **2. Read the welcome page and select NEXT to enter the electronic form**

## **3. Enter your information**

- Enter your contact information
- Select the job function that most closely represents your current position
- Select the type of organization that most closely represents where you work

## **4. Select the type of comments you would like to submit on General Chapter <825>**

**General Comments**

Select General Comments if you have a general comment that does not have a corresponding line number.

#### **Specific Comments**

Select Specific Comments if you have specific line numbers corresponding to your comments.

## **General Comments & Specific Comments**

If you have both general and specific comments, please select both options.

You will be prompted to enter your general comments first, followed by your specific comments.

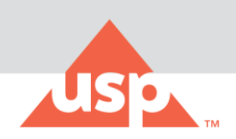

# **5. For General Comments that do not have a corresponding line number:**

- Please enter the comment or specific change requested.
- Please enter the rationale for your comment or change requested.

Please enter only one comment per page. If you have additional specific comments, select yes to enter them on the next page.

# **6. For Specific Comments that have corresponding line numbers.**

- Please enter the line number(s) corresponding to your comment.
- Please enter the specific change requested.
- Please enter the rationale for the specific change requested above.

Please enter only one comment per page. If you have additional specific comments, select yes to enter them on the next page.

# **7. Once you are done entering your comments, select No to indicate that you don't have additional comment.**

Click Next to finish

You will receive an email from USP within 5-7 business days confirming receipt of your comments. If you have any questions, please email  $USP823@usp.org$ .